1. **(JavaFX 50%)** Telefonski imenik se predstavlja tabelarno i sadrži kolone: ime, prezime i telefonski broj. Sva tri polja su tipa String. Predvideti sledeće funkcionalnosti:

- a) Učitavanje imenika iz tekstualne datoteke "imenik.txt" gde je svaki red formata: ime prezime broj. Predivideti dugme "Učitaj".
- b) Čuvanje imenika u tekstualnu datoteku "imenik.txt" u gore pomenutom formatu. Predvideti dugme "Sačuvaj".
- c) Dodavanje novog kontakta. Predvideti tri tekstualna polja i dugme "Dodaj".
- d) Pretraga kontakta po imenu, prezimenu ili broju telefona. Iskoristiti tri tekstualna polja iz c) i samo dodati dugme "Pronađi". Pretraga se vrši po delu reči i nije osetljiva na mala i velika slova.

2. **(JavaThreads 50%)** Modelovati torrent distribuirani sistem. Sistem se sastoji iz mreže personalnih računara (PC-jeva). Postoji 100 PC-jeva i svaki od njih sadrži 3 nasimično odabrana filma od mogućih 10 filmova. U svakom momentu i-ti PC označen sa PC(i) pokušava da preuzme neki od filmova koji nema. U tom cilju, on prvo nasumično bira drugi PC (označimo ga sa PC(j)) i tada ukoliko PC(j) sadrži traženi film započinje transfer. Transfer se ne može započeti ukoliko je PC(j) već aktivan u nekom transferu, bilo da on preuzima, ili da se sa njega preuzima film. PC-jevi završavaju izvršavanje kada imaju svih 10 filmova. Svaki PC pamti i ažurira informaciju o tome koliko je dosad filmova preuzeo od drugih, i koliko su puta drugi preuzeli neki flim od njega (invarijanta). Primetiti da su sume svih preuzimanja ka PC-ju i broja preuzetih od PC-ja za sve PC-jeve jednake. PC pokušava da vrši transfer svakih 100 milisekundi. Potrebno je da postoji monitor klasa koja na svakih 5 sekundi ispisuje ukupan broj filmova, ukupan broj preuzimanja ka i od svih PC-jeva.

1. **(JavaFX 50%)** Telefonski imenik se predstavlja tabelarno i sadrži kolone: ime, prezime i telefonski broj. Sva tri polja su tipa String. Predvideti sledeće funkcionalnosti:

- a) Učitavanje imenika iz tekstualne datoteke "imenik.txt" gde je svaki red formata: ime prezime broj. Predivideti dugme "Učitaj".
- b) Čuvanje imenika u tekstualnu datoteku "imenik.txt" u gore pomenutom formatu. Predvideti dugme "Sačuvaj".
- c) Dodavanje novog kontakta. Predvideti tri tekstualna polja i dugme "Dodaj".
- d) Pretraga kontakta po imenu, prezimenu ili broju telefona. Iskoristiti tri tekstualna polja iz c) i samo dodati dugme "Pronađi". Pretraga se vrši po delu reči i nije osetljiva na mala i velika slova.

2. **(JavaThreads 50%)** Modelovati torrent distribuirani sistem. Sistem se sastoji iz mreže personalnih računara (PC-jeva). Postoji 100 PC-jeva i svaki od njih sadrži 3 nasimično odabrana filma od mogućih 10 filmova. U svakom momentu i-ti PC označen sa PC(i) pokušava da preuzme neki od filmova koji nema. U tom cilju, on prvo nasumično bira drugi PC (označimo ga sa PC(j)) i tada ukoliko PC(j) sadrži traženi film započinje transfer. Transfer se ne može započeti ukoliko je PC(j) već aktivan u nekom transferu, bilo da on preuzima, ili da se sa njega preuzima film. PC-jevi završavaju izvršavanje kada imaju svih 10 filmova. Svaki PC pamti i ažurira informaciju o tome koliko je dosad filmova preuzeo od drugih, i koliko su puta drugi preuzeli neki flim od njega (invarijanta). Primetiti da su sume svih preuzimanja ka PC-ju i broja preuzetih od PC-ja za sve PC-jeve jednake. PC pokušava da vrši transfer svakih 100 milisekundi. Potrebno je da postoji monitor klasa koja na svakih 5 sekundi ispisuje ukupan broj filmova, ukupan broj preuzimanja ka i od svih PC-jeva.

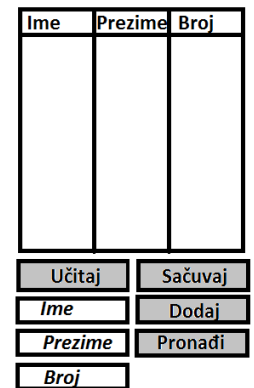

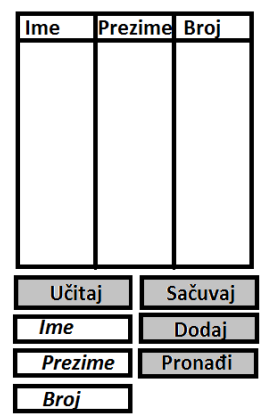